# **System Intergraph w realizacji** *Mapy hydrogeologicznej Polski w skali* **1 :** *50 000*

## **Grzegorz** Piłat\*

Firma Intergraph Corporation została założona w 1969 r. pod nazwą M&S Computing Inc. Pierwszy kontrakt został podpisany w ramach programu U.S. Army Missile Command. Firma opracowała metodę *digital computing* do prowadzenia pocisków — zoptymalizowany program działający w czasie rzeczywistym. Wymóg natychmiastowej reakcji w aplikacjach pracujących w czasie rzeczywistym jest traktowany priorytetowo także w przypadku interaktywnej grafiki komputerowej, co później znajdzie się w centrum zainteresowań Intergraphu. Wychodząc naprzeciw wymaganiom swoich pierwszych klientów, firma rozwinęła inne narzędzia komputerowe, które później znalazły zastosowanie w graficznych systemach komputerowych. Jednym z nich był tzw. interfejs graficzny ogólnego przeznaczenia. Za jego pośrednictwem wyniki obliczeń komputerowych były wyświetlane w sposób graficzny. W 1974 r. odbyła się pierwsza sprzedaż handlowa komputerowego systemu graficznego. Klientem były władze lokalne Nashville/Davidson County, Tennessee. Zastosowano go do aplikacji kartograficznej. Pracując na polu kartografii, firma kontynuowała prace nad systemami graficznymi dostosowanymi do potrzeb innych gałęzi gospodarki.

W 1980 r., nazwa firmy została zmieniona na Intergraph Corporation, odzwierciedlając priorytetowy stosunek firmy do grafiki interaktywnej *(interactive graphics).* Rok później akcje Intergraphu znalazły się w obrocie publicznym. Urzędowo zarejestrowana kwatera w Huntsville jest centrum działalności administracyjnej, badawczej, projektowej,

energetyka, telekomunikacja, gazownictwo, geologia i górnictwo, geodezja, kartografia, Systemy Informacji Geograficznej, fotogrametria i teledetekcja, zarządzanie informacją techniczną oraz wiele innych. Zagadnienia związane z Systemami Informacji Geograficznej (GIS), znajdują się od samego początku w centrum uwagi Intergraph Corporation.

\*

Systemy GIS-owe Intergraphu są stosowane z powodzeniem na całym świecie. Znalazły również zastosowanie w wielu miejscach w Polsce. Jednym z takich miejsc jest Państwowy Instytut Geologiczny. MGE zostało wybrane jako środowisko GIS dla dwóch ogromnych projektów: do tworzenia *Mapy Hydrogeologicznej Polski 1:50 000* oraz *Mapy Geologiczno-Gospodarczej Polski* 1 *:50000.* W pierwszej części artykułu opisano narzędzia, które zostały wykorzystane przy tworzeniu arkuszy promocyjnych *MHP* i pozwoliły stworzyć prawdziwie GIS-owe mapy hydrogeologiczne. W części drugiej przybliżono wiele specjalistycznych aplikacji analitycznych oferowanych przez Intergraph i umożliwiających: gromadzenie, analizowanie, modelowanie i wizualizację trójwymiarowych danych geologicznych. Programy te zaprojektowane specjalnie dla zastosowań w geologii, znakomicie uzupełniają znaną powszechnie i wykorzystywaną przy tworzeniu profesjonalnych map geologicznych ofertę firmy Intergraph.

marketingowej i produkcyjnej Intergraphu. Korporacja ma biura handlowe i promocyjne w ponad 50 krajach i zatrudnia ok. 7000 pracowników na całym świecie. Oferta oprogramowania obejmuje ponad 300 stworzonych przez firmę pakietów oraz katalog ofert firm trzecich, razem ok. 1000 aplikacji. Polski oddział firmy istnieje od 1992 r. Zatrudnia ponad 20 specjalistów różnych dziedzin.

Kluczową siłę systemu Intergraphu stanowi integracja danych z wielu dyscyplin. Firma dostarcza specjalistyczne oprogramowanie m.in. dla takich dziedzin jak: mechanika, elektronika, architektura, inżynieria i budownictwo,

\*Intergaph Europe (polska), ul. Wiśniowa 38,

02-520 Warszawa, email: gpiłat@ingr.com

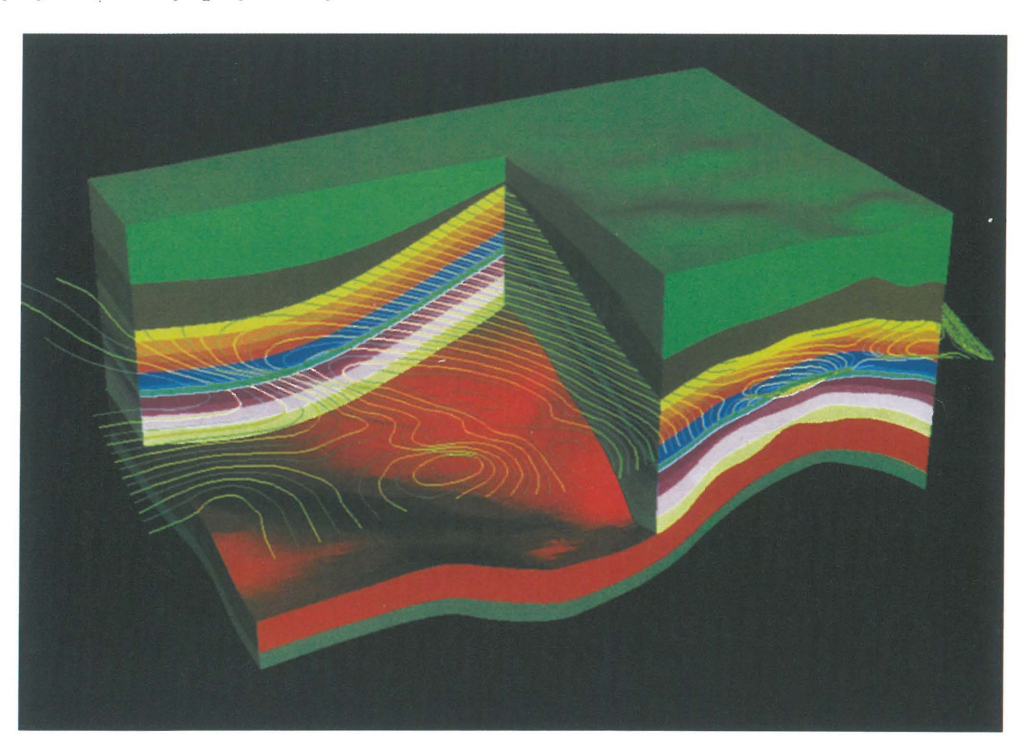

**Ryc. 1.** Blokdiagram połączony z mapą izolinii, przedstawiający wydzielenia stratygraficzne, jest przykładem wizualizacji danych geologicznych

## $MGE - GIS$  Intergraphu

MGE to skrót od Modular GIS Environment, Systemu Informacji Geograficznej firmy Intergraph. MGE łączy w sobie sprawdzoną technologię zarządzania relacyjnymi bazami danych z wysokiej jakości systemami graficznymi. Od czterech lat podstawowym środowiskiem roboczym są: system operacyjny Windows NT i komputery osobiste z procesorami Intel. MGE integruje dane rastrowe, wektorowe i tekstowe. Platformą graficzną wykorzystywaną przez MGE jest MicroStation — nowoczesny, sprawdzony w działaniu, posiadający ogromne możliwości program CAD. Informacje opisowe są przechowywane w standardowej relacyjnej bazie danych. Dzięki pakietowi Relational Interface System, służącym jako pomost łączący aplikacje MGE z bazami danych, można wykorzystywać m.in takie bazy jak: OracIe, Informix, Microsoft SQL Server, Sybase czy Ingres. MGE to wiele modułów umożliwiających zarządzanie projektem i bazą danych, pozyskiwanie danych i ich integrację, wykonywanie dowolnych analiz i zapytań do bazy, generowanie map i raportów. Środowisko MGE to ponad 60 produktów przeznaczonych dla specjalistów wielu dziedzin. Jego modularność pozwala użytkownikowi dobrać optymalny zestaw narzędzi, najbardziej odpowiadający jego potrzebom.

## MicroStation - silnik graficzny MGE

MicroStation jest czołowym produktem technologii CAD, umożliwiającym pracę w wysoce efektywnym dwui trójwymiarowym środowisku graficznym. MicroStation jest wykorzystywane przez MGE i kilkaset innych aplikacjach inżynierskich jako uniwersalna platforma graficzna. Użytkownik steruje MicroStation za pomocą: panelu z rozwijalnymi menu, palet narzędzi, okien dialogowych i wielu skalowalnych, nakładających się na siebie okien widokowych. Każde z ośmiu okien widokowych jest aktywne. Pracując z dwoma monitorami można je dowolnie przesuwać z jednego monitora na drugi. Nowo rysowane lub modyfikowane elementy są wyświetlane w sposób dynamiczny, co pozwala na uniknięcie czasochłonnych poprawek. Dopasowane do różnych dyscyplin konfiguracje *(workspaces)* oferują już na starcie gotowe środowiska pracy. Każde z nich zawiera palety narzędzi, pewne standardowe ustawienia, nazewnictwo warstw, własne definicje linii, biblioteki symboli, pliki prototypowe itd. Gotowe konfiguracje można modyfikować i dopasowywać do własnych potrzeb i metodologii działania. W celu organizowania danych w projekcie i łatwości ich późniejszego wykorzystywania, całą informację w projekcie można rozdzielić na różne poziomy. Poziomy takie mogą mieć swoje nazwy, numery i być odpowiednio pogrupowane. MicroStation pozwala na fotorealistyczne zobrazowanie stworzonych w nim trójwymiarowych elementów, jest możliwe wykonanie animacji. Program umożliwia korzystanie z plików referencyjnych. MicroStation pozwala na wymianę danych w formatach: DWG, IGES, CGM, DXF.

## RDBMS i RIS - współpraca z Relacyjnymi Bazami Danych

Do przechowywania informacji opisowych MGE wykorzystuje standardowe relacyjne bazy danych (RDBMS). Za komunikację pomiędzy aplikacjami i bazą odpowiedzialny jest pakiet Relational Interface System (RIS). Poprzez standardowe protokoły połączeń sieciowych pozwala na jednoczesne podłączenia do óżnorodnych baz danych, zainstalowanych na różnych platformach systemowych. RIS czyni sieciową bazę danych dostępną w taki sposób, jakby była zainstalowana lokalnie. Dzieje się tak niezależnie od sprzętu, systemu operacyjnego i używanego protokołu transmisji. Umożliwia wykonywanie wszystkich poleceń języka ANSI-SQL. Różnorodność stosowanych połączeń oraz standardowy interfejs daje użytkownikowi możliwość traktowania bazy danych jak uniwersalnego narzędzia do magazynowania informacji. Połączenie z bazą danych jest realizowane na zasadzie modelu klient/serwer. Wraz z oprogramowaniemRIS są dostarczane narzędzia pozwalające użytkownikowi m.in. na: wykonywanie zapytań do baz danych, export i import baz danych, proste generowanie raportów i zmiany zawartości bazy danych. Cechy sieciowe pozwalają zaoszczędzić na dokupowaniu produktów sieciowych od firm dostarczających bazę danych. RIS dostarcza informacje prosto z bazy danych, niezależnie jaka ona jest i gdzie jest zainstalowana. Jest kluczowym produktem dla zintegrowania sieci heterogenicznej.

## MGE/SX - trzon systemu MGE

Warunkiem koniecznym uruchomienia któregokolwiek z modułów MGE jest zainstalowanie na komputerze oprogramowania umożliwiającego zarządzanie projektem i zgromadzonymi danymi, dostęp do bazy danych, itd. Te oraz inne funkcje zapewnia MGE/SX, zestaw składający się z następujących aplikacji:

## MGE Basic Nucleus

Moduł bazowy dla innych produktów z rodziny MGE. Umożliwia uruchamianie aplikacji oraz edycję danych z projektu MGE na pojedynczym stanowisku komputerowym. Oferuje zestaw narzędzi pozwalających zarządzać mapami, manipulować danymi, generować raporty, przeglądać dostępne informacje geograficzne, importować je i eksportować. MGE Nucleus umożliwia zdefiniowanie właściwego dla opracowywanych danych układu współrzędnych. Zapewnia konwersję danych pomiędzy różnymi układami odwzorowania. Posiada wbudowany mechanizm pozwalający definiować zapytania do relacyjnej bazy danych. MGE Nucleus musi być zainstalowany na każdym, działającym w sieci stanowisku MGE.

## MGE Administrator

Narzędzie do zarządzania bazą danych w projekcie MGE. Umożliwia stworzenie projektu, zakłada strukturę katalogów na dysku i niezbędne tablice w bazie danych. Do komunikacji z lokalnymi lub dostępnymi w sieci relacyjnymi bazami danych, wykorzystuje pakiet Relational Interface System (RIS). MGE Administrator posiada typowy dla całej rodziny pakietów MGE interfejs użytkownika. Wykorzystując narzędzia Administratora użytkownik definiuje kategorie opracowywanych map, tworzy obiekty które znajdą się na mapach i tablice w bazie danych, w których przechowywane będą informacje opisowe. Istnieje możliwość definiowania słowników, tworzenia tablic wirtualnych (view), indeksowania, itd. MGE Administrator musi być zainstalowany na jednym stanowisku w sieci, na tym gdzie zainstalowany jest serwer bazy danych. Inne stanowiska MGE korzystają z jego usług i sięgają do zasobów bazy danych poprzez sieć.

## MGE Base Mapper

Posiada narzędzia do zbierania, weryfikacji oraz manipulacji danymi GIS w środowisku Modular GIS Environment. Użytkownik ma możliwość digitalizacji obiektów i wgrywania do bazy opisujących je atrybutów. Zapewniona jest możliwość digitalizacji w grafice trójwymiarowej, co w geologii jest niewątpliwie niezwykle istotne. Base Mapper dysponuje funkcjami do weryfikacji i korekty danych. Posiada narzędzia do sprawdzania poprawności topologicznej mapy. Procedury weryfikacji danych sprawdzają poprawność obiektów graficznych i związanych z nimi atrybutów. Aplikacja pozwala użytkownikowi lokalizować i edytować informację dołączoną do obiektów graficznych poprzez zadawanie interaktywnych zapytań. Zapytania mogą być zadawane bezpośrednio do bazy danych projektu MGE lub pośrednio - na podstawie selekcji graficznej. Atrybuty obiektów graficznych można na bieżąco dodawać, modyfikować, uaktualniając tym samym zasoby bazy danych. Struktura bazy jest bardzo elastyczna, dzięki czemu w dowolnym momencie możnają zmienić dodając, modyfikując czy usuwając obiekty i tablice projektu. MGE Base Mapper powinien być zainstalowany na tych stanowiskach, które przeznaczone są do pozyskiwania danych geograficznych.

## Raster — podstawowe źródło danych graficznych

Rozwój systemów GIS oraz coraz wydajniejsze komputery z procesorami Intela, umożliwiły powszechne wykorzystanie rastrów jako źródła informacji geograficznej. Wektoryzacja na ekranie monitora zastępuje w wielu przypadkach tradycyjne metody pozyskiwania danych przy pomocy tabletów do digitalizacji. Intergraph posiada wiele aplikacji umożliwiających pracę z rastrami zarówno binarnymi jak i tonalnymi. Podstawowe programy umożliwiające edycję i manipulację obrazem rastrowym to:

## IIRas B

Program pozwalający edytować i manipulować binarnym obrazem rastrowym. Dane typu rastrowego pozyski wane są głównie poprzez skanowanie istniejących rysunków. Program umożliwia wstępne uszlachetnianie zeskanowanych map, automatyczne usuwanie "szumów" powstałych podczas skanowania oraz zbędnych elementów. Raster można przeskalować, przesunąć, obrócić, wykonać jego lustrzane odbicie itd. Mapa w postaci rastrowej staje się naprawdę użyteczna dopiero po kalibracji. IIRas B dysponuje funkcjami umożliwiającymi umieszczenie rastra w odpowiednim położeniu geograficznym, zgodnie z przyjętym układem odwzorowania. Można w sposób automatyczny zamienić elementy wektorowe do postaci rastrowej. IIRas B działający w środowisku MicroStation pozwala połączyć grafikę rastrową z wektorową. Dzięki dostępowi do wszystkich narzędzi MicroStation można wykorzystywać tło rastrowe i pozyskiwać dane wektoryzując elementy zeskanowanej mapy poprzez digitalizację na ekranie. W środowisku IIRas B jest dostępnych wiele narzędzi ułatwiających i przyśpieszających ten proces (m.in. zatrzaskiwanie na rastrze, dynamiczna zmiana wielkości obecnie digitalizowanego elementu w wielu jednocześnie aktywnych oknach widokowych, itd).

#### I/Geovec

Narzędzie umożliwiające półautomatyczną wektoryzację

928

obiektów mapy z możliwością separacji rastra binarnego. Działa na bazie IIRasa B poszerzając jego funkcjonalność o narzędzia umożliwiające automatyczną wektoryzację obiektów liniowych i powierzchniowych oraz rozpoznawanie tekstu. Wektoryzowane obiekty umieszczane są w grafice zgodnie z ich charakterystyką zdefiniowaną w bazie danych (odpowiednia warstwa, kolor, styl, itd.). Informacja o charakteryzujących je atrybutach może być automatycznie zapisana do bazy danych. Używanie Geoveca wydatnie skraca czas wektoryzacji i zwiększa jej dokładność.

## I/Ras C

MicroStation Tone Raster Display to pakiet umożliwiający obróbkę rastrowych obrazów tonalnych takich jak: zdjęcia lotnicze, obrazy satelitarne czy zeskanowane kolorowe mapy. Podobnie jak w przypadku aplikacji opisanych powyżej działający w środowisku MicroStation IIRas C umożliwia łączenie grafiki rastrowej z wektorową. Jest to więc narzędzie pozwalające wykorzystać kolejne źródło danych geograficznych jakim są obrazy tonalne. I/Ras C posiada oczywiście funkcje niezbędne do usytuowania zeskanowanej mapy w jej właściwym położeniu geograficznym. Użytkownik może w dowolny sposób manipulować obrazem przesuwając go, obracając, przeskalowując, itd. Możliwość wykorzystania filtrów: Laplaciana, Low-Pass, High-Pass, Median, Robertsa i Sobela pozwala ingerować w sposób wyświetlania opracowywanego obrazu. Istnieje możliwość tworzenia nowych obrazów rastrowych na podstawie wyciągów z kilku oddzielnych warstw, z możliwością zapisu ich w innym formacie. IIRas C importuje pliki rastrowe w większości powszechnie używanych formatach.

Bardziej zaawansowane analizy kolorowych zdjęć lotniczych i obrazów satelitarnych można wykonywać wykorzystując pakiet MGE Image Analyst, profesjonalne oprogramowanie wykorzystywane w fotogrametrii i teledetekcji.

## Narzędzia kartograficzne — Map Finisher, Map Publisher, I/Plot

Uwieńczeniem procesu tworzenia mapy GIS jest wyplotowanie jej w tradycyjnej, papierowej formie. W zależności od przyjętych założeń, można mapę wyplotować na dobrej klasy ploterze lub zlecić przygotowanie wydruku firmie wydawniczej.

#### MGE MapFinisher

Aplikacja umożliwiająca stworzenie mapy GIS na podstawie informacji o obiektach zgromadzonej w bazie danych. Użytkownik tworzy mapę wynikową definiując jej zasięg i treść na podstawie aktywnego pliku MicroStation i dołączonych do niego plików referencyjnych. Potrzebne dane odczytywane bezpośrednio z bazy danych są łączone ze sobą i zapisywane do dwu- lub trójwymiarowego pliku wynikowego. Map Finisher może stworzyć legendę, wygenerować siatkę, ramki, itd. W procesie tworzenia mapy elementy liniowe, jeśli jest to niezbędne, są zamieniane automatycznie na powierzchniowe. Istnieje możliwość zmiany symboliki wyświetlanych, a następnie plotowanych obiektów. Klasyfikacja na podstawie opisujących obiekty atrybutów jakościowych i ilościowych umożliwia generowanie unikalnej symboliki. Istnieje możliwość wsadowego przetwarzania danych. Przygotowaną do wydruku mapę

można obejrzeć na ekranie monitora w trybie WYSIWYG. Użytkownik może zdefiniować specjalny skrypt filtrujący dane przed wyplotowaniem, co umożliwia zdefiniowanie wielu różnych typów wydruków na podstawie identycznego materiału źródłowego *(jeature table).* 

#### I/Plot

IlPlot to skrót od Intergraph Plotting System, zestawu aplikacji przeznaczonych do wykonywania profesjonalnych wydruków ploterowych map. Zestaw składa się z czterech modułów: IIPlot Server, IIPlot Raster Server, IIPlot Client i I/Plot Driver Pack. Typowa konfiguracja I/Plot'a składa się ze stacji specjalnie skonfigurowanej by pełnić rolę serwera plotującego oraz dużej liczby stacji będących klientami. Serwer plotujący jest fizycznie podłączony do jednego lub kilku urządzeń zewnętrznych, takich jak drukarki lub plotery. Na serwerze jest zainstalowane oprogramowanie IIPlot Server, Raster Server i Driver Pack. Pozostałe stacje używają oprogramowania IIPlot Client. Stacje pracujące w systemie Windows NT wysyłają żądania wydruków do Menadżera Wydruków. Kiedy żądanie wydruku osiągnie węzeł serwera, jest umieszczane w kolejce zwanej Device Queue. Ządania wydruków są realizowane w kolejności zgłoszeń, z uwzględnieniem priorytetów. IIPlot generuje wydruki z programu MicroStation w formacie własnym lub IGDS. Umożliwia drukowanie w trybie wsadowym, używając poleceń interpretatora poza środowiskiem graficznym. Zastosowanie IIPlot' a dostarcza dodatkowych możliwości drukowania, niedostępnych przy korzystaniu z drukowania systemowego.

#### Map Publisher

Map Publisher to środowisko przeznaczone do pracy z obrazami rastrowymi wysokiej rozdzielczości. Dane wektorowe pochodzące ze środowisk GIS/CAD przetwarzane są do postaci rastrowej, po czym łączone z innymi obrazami w celu stworzenia finalnej kompozycji, przeznaczonej do plotowania na urządzeniach wysokiej rozdzielczości. Map Publisher umożliwia połączenia różnorodnych typów danych, takich jak: zeskanowane mapy, obrazy satelitarne, zdjęcia lotnicze, dane wektorowe, itp. Użytkownik dysponuje wszelkimi narzędziami pozwalającymi kontrolować przygotowywane do wydruku informacje. Warto wśród nich wymienić: dobór kolorów, poprawność kartograficzną, kolejność plotowania poszczególnych elementów, "maskowanie", wypełnianie kolorem i szrafurami itd. Wysokiej klasy cieniowanie i wypełnianie szrafurami zapewniają wbudowane biblioteki. Przed wyplotowaniem mapę można obejrzeć na ekranie monitora w trybie WYSIWYG lub wysłać na zwykły ploter, z pominięciem specjalistycznych interpreterów danych. Możliwa jest obsługa programu poprzez graficzny interfejs lub z wykorzystaniem linii komend. Ta druga opcja pozwala na wsadowe przetwarzanie danych i automatyzację procedur dzięki wykorzystaniu skryptów (DOS, PERL, itd.).

Opisane powyżej aplikacje MGE zostały z powodzeniem użyte podczas wykonywania promocyjnych arkuszy *Mapy Hydrogeologicznej Polski* l : 5 O *000* (MGE/SX, I/Ras B, II Geovec, Map Finisher, IIPlot). Wydruki, wykonywane na zamówienie, plotowane będą na ploterach. Wykorzystywane oprogramowanie umożliwia przygotowanie zgodnych z przyjętymi założeniami, poprawnych kartograficznie map. Map Publisher, może być wykorzystany w przypadku produkcji dużej liczby map.

\*

Oprogramowanie zainstalowane obecnie w PIG Warszawa i Oddziałach Terenowych Instytutu, jest wykorzystywane do wykonywania kolejnych arkuszy mapy. Rozpoczął się również proces wdrażania analogicznego zestawu narzędzi dla potrzeb projektu *Mapa Geologiczno-Gospodarcza Polski l: 50000.* Dysponując ww. aplikacjami można opracować GIS-ową mapę numeryczną o dowolnej treści, od momentu pozyskiwania danych graficznych i opisowych, aż do wyplotowania poprawnego kartograficznie arkusza. Mapa taka jest jednak dwuwymiarowa. Nie zawsze jest to satysfakcjonujące. Niektórzy chcieliby pójść krok dalej i dodać do mapy trzeci wymiar. Wychodząc naprzeciw potrzebom tych grup użytkowników, dla których trzeci wymiar jest niezbędny, Intergraph stworzył wiele aplikacji umożliwiających trójwymiarowe analizy i wizualizację. W ofercie tej znajdują się również moduły dla geologów. Uwzględnienie trzeciego wymiaru wymaga przekonstruowania bazy danych. Dzięki elastyczności relacyjnych baz danych i MGE, baza danych projektu MGE może być w dowolnym momencie zmodyfikowana i poszerzona o nowe tablice. Organizacja projektu pozostaje taka sama. Nowe informacje można analizować za pomocą nowych aplikacji. Dzięki modularności środowiska Intergraphu nowe programy można dołączyć do już posiadanego oprogramowania. Poniżej opisano wybrane aplikacje znacznie rozszerzające możliwości wykorzystania zgromadzonych danych geologicznych, przechowywanych w bazie danych. Dzięki uwzględnieniu trzeciego wymiaru, są to niewątpliwie narzędzia których funkcjonalność i uniwersalność może pracę geologów uczynić znacznie łatwiejszą, szybszą i wydajniejszą.

## ERMA — Trójwymiarowy GIS

ERMA to skrót od angielskiego Environmental Resource Management Applications. Zestaw aplikacji został zaprojektowany specjalnie dla użytkowników zajmujących się zagadnieniami związanymi ze środowiskiem naturalnym. Stanowi intergralną część MGE i składa z 4 opisanych poniżej modułów:

## ERMA Data Manager

Dostarcza narzędzi do pozyskiwania, przechowywania, modyfikacji i analizy dwu- i trójwymiarowych danych. Umożliwia tworzenie map oraz generowanie raportów na podstawie informacji zgromadzonych w bazie danych. Jest przystosowane do korzystania z lokalnej lub dostępnej w sieci relacyjnej bazy danych. Produkt może być używany niezależnie lub z innymi modułami ERMA, pozwalającymi na tworzenie modeli geologicznych, modelowanie przepływu wód podziemnych, migracji zanieczyszczeń w warstwie wodonośnej lub atmosferze. Łatwo zmienialne struktury baz danych mogą być dostosowywane do wymagań każdego projektu. Wbudowane narzędzia pozwalają na proste i szybkie wprowadzanie danych z plików ASCII. Przyjazny graficzny interfejs obsługuje język zapytań SQL, proces tworzenia map oraz generowanie raportów. Data Manager pozwala użytkownikowi na jednoczene przeglądanie różnorodnych typów danych, takich jak: plany terenu, skanowane zdjęcia lotnicze, dane z opróbowań powierzchniowych i otworowych, interpolowane modele gridowe, pliki Micro-Station i AutoCada (zarówno 2D jak i 3D). Data Manager jako moduł bazowy jest zintegrowany z innymi modułami ERMA: Site Geologist i Groundwater Modeler, wykorzystując jednocześnie pełny zakres możliwości analitycznych

środowiska MGE. Dotyczy to np. kartografii, fotogrametrii i teledetekcji, analiz przestrzennych, modelowania objętościowego, itd. Dodatkowo Data Manager współpracuje z wieloma popularnymi pakietami służącymi do tworzenia map warstwicowych oraz tak przydatnymi narzędziami jak Microsoft Word i Excel. Budowa pakietu pozwala na poszerzanie jego możliwości o własne narzędzia użytkownika pozwalające na specjalne techniki analizy danych czy symulacje na modelu.

## ERMA Site Geologist

Kolejny z modułów zestawu, wspomaga inżynierów geologów w pracach związanych z tworzeniem numerycznych modeli geologicznych. Site Geologist pomaga w pozyskiwaniu, interpretowaniu i zarządzaniu informacjami dotyczącymi charakterystyki warstw, lokalizacji otworów wiertniczych i profili, przekrojów oraz wszelkiego rodzaju wykresów. Na podstawie informacji zmagazynowanych w relacyjnej bazie danych, aplikacja potrafi generować dowolne przekroje geologiczne, wspomaga użytkownika przy interpretacji i korelacji, pozostawiając możliwość interaktywnego modelowania przebiegu warstw. Zapisuje zmiany w bazie danych. ERMA Site Geologist automatyzuje tworzenie kart otworowych, pozwala na konstruowanie diagramów z wybranych przez użytkownika informacji zgromadzonych w bazie danych. Narzędzia do wyświetlania profili otworów wiertniczych i diagramów umieszczają informacje geologiczne zmagazynowane w bazie danych, zgodnie z ich rzeczywistą zgodną ze zdefiniowanym układem odwzorowania lokalizacją. Możliwe jest tworzenie profili zawierających dane z otworów pionowych i krzywionych. Różnorodne typy danych, takich jak: dane z otworów wiertniczych, studni, opróbowań powierzchniowych, map geologicznych czy plików ASCII mogą być wyświetlane jednocześnie. Za pomocą Site Geologist'a można utworzyć standardowe, zgodne z polskimi normami wzorce kart otworowych do późniejszego, wielokrotnego wykorzystania. Pakiet działa w połączeniu z ERMA Data Manager.

## ERMA Groundwater Modeler

W połączeniu z Data Manager i Site Geologist umożliwia zbudowanie przestrzennego, zintegrowanego modelu hydrogeologicznego. Integracja ze środowiskiem MGE zapewnia bezpośredni dostęp do takich funkcji jak: analiza danych, cyfrowe modelowanie terenu, tworzenie map, analizy przestrzenne, dowolna forma wizualizacji. Groundwater Modeler może być skonfigurowany z lokalną lub pracującą w sieci relacyjną bazą danych. Aplikacja jest przystosowana zarówno do pracy niezależnej lub jako komponent większego zestawu. ERMA Groundwater Modeler posiada graficzny interfejs do oprogramowania modelującego Modflow, Modpath i MT3D. Automatyczny proces konfiguracji modelu pozwala oszczędzić czas. Dostępne opcjonalnie funkcje czytają format USGS GRASS oraz inne powszechnie używane formaty danych przestrzennych. Modflow i Modpath, algorytmy stworzone i rozwijane przez United States Geological Survey (USGS) są dwoma najszerzej w świecie używanymi programami, przeznaczonymi do modelowania przepływu wód podziemnych. Modflow to program symulujący dwu- lub trójwymiarowy, ustalony lub nieustalony przepływ wód podziemnych w warstwowym, anizotropo-

wym i niejednorodnym środowisku. Modpath, bazujący na wynikach symulacji Modflow, to program do kreślenia linii przepływu strumienia wód podziemnych. Potrafi obliczyć położenie poruszającej się cząstki wody w dowolnym zdefiniowanym przez użytkownika punkcie czasu. MT3D (Modular Three-Dimensional Transport Model) jest pakietem do modelowania migracji zanieczyszczeń rozpuszczonych w wodzie lub rozproszonych w atmosferze. Na podstawie wyników otrzymane w Modflow symuluje m.in. dyspersję oraz chemiczne reakcje zachodzące pomiędzy rozpuszczonymi w wodzie podziemnej lub przemieszczającymi się w atmosferze substancjami szkodliwymi.

## MGE Modeler

Jest aplikacją służącą do automatycznego generowania numerycznego modelu terenu (DTM) na podstawie rozproszonych danych punktowych. Posiada funkcje umożliwiające tworzenie, edycję, manipulację, wizualizację oraz analizowanie modeli opartych o nieregularną sieć trójkątów (TIN), bądź regularną siatkę kwadratów (GRID). Pozwala przedstawić trójwymiarowe powierzchnie w dowolnym układzie odwzorowania. Integruje dane pochodzące z różnych źródeł m.in. baza danych, pliki tekstowe i pliki graficzne. Umożliwia wsadowe przetwarzanie danych MGE. Pozwala interpolować i ekstrapolować dane wejściowe, generuje dwu- i trójwymiarowych mapy warstwicowe, mapy nachylenia i mapy spadków. Wykorzystuje kilka algorytmów wygładzania izolinii. Umożliwia kodowanie kolorami w zależności od wartości wybranego atrybutu. Posiada narzędzia umożliwiające usunięcie lub korektę błędnych punktów, trójkątów, oczek siatki. Dysponuje funkcjami do tworzenia przekrojów przez model. Użytkownik może pracować z dowolną ilością modeli jednocześnie, definiując relacje pomiędzy nimi. Automatyzuje proces zamiany dwuwymiarowych danych graficznych do danych trójwymiarowych. Jest w pełni zintegrowany z aplikacjami środowiska MGE. Wykorzystuje dane przetworzone w innych aplikacjach, dostarczając im jednocześnie swoich własnych. Praktyka dowodzi, że jest podstawowym narzędziem pracy specjalistów zajmujących się tworzeniem map izoliniowych. W doskonały sposób łączy trójwymiarowe dane o środowisku z dwuwymiarowymi danymi GIS.

## MGE Kriging Modeler

Jest narzędziem analitycznym do geostatystycznych analiz przestrzennych, interpolacji i ekstrapolacji danych w dwu- i trójwymiarowym modelu blokowym. Dane wejściowe mogą pochodzić z plików ASCII lub relacyjnej bazy danych. Główną metodą służącą do interpolacji i ekstrapolacji danych, jest kriging blokowy lub punktowy. Oszacowane wartości mogą być zapisywane w formie raportów. Wyniki analiz, przeznaczone do dalszej obróbki, można eksportować w formacie ASCII. Wizualizacja graficzna możliwa jest dzięki MicroStation. Bardziej zaawansowane formy wizualizacji można uzyskać dzięki możliwości bezpośredniego exportu danych do pakietu MGE Voxel Analyst, opisanego dalej. Oto niektóre z cech tej aplikacji: możliwość definiowania modelu blokowego 2D i 3D, możliwość rotacji modelu w celu lepszego dopasowania do rzeczywistych danych, semiwariogramy eksperymentalne

dla odwiertów i w planie, interaktywna konfiguracja krigingu, kriging blokowy i punktowy (metoda uniwersalna, zwykła i prosta), możliwość weryfikacji danych przed procesem krigingu, metody statystyki klasycznej, analiza regresji, diagramy rozproszenia i histogramy, krzywe prawdopodobieństwa, transformacje i skalowanie danych, weryfikacja przekrojowa i in.

## MGE Voxel Analyst

Moduł dysponujący szeroką gamą funkcji do wprowadzania różnych typów danych, zaawansowanymi technikami interpolacji, interaktywnymi metodami obróbki bryłowego modelu i narzędziami do manipulacji obrazem. Wszystko w odniesieniu do realiów geologicznych. Voxel Analyst pozwalają geologowi na pracę w dynamicznym środowisku, w którym analizowane i przedstawiane w grafice obiekty geologiczne, znajdują się w swoim rzeczywistym położeniu geograficznym, zgodnie ze zdefiniowanym układem współrzędnych. MGVA jest zintegrowany z całkowicie z pozostałymi aplikacjami geologicznymi Intergraphu. Dane do modelu mogą pochodzić z plików tekstowych lub zewnętrznych modułów analitycznych. Po interpolacji, wartości są przypisywane do naroży 3D-bloków, z których składa się model. Najprostszym blokiem jest sześcian. W bardziej złożonych blokach, każda ściana może mieć inną wielkość i kształt. Taka elastyczność zapewnia akceptowanie przez pakiet różnorodnych formatów danych pochodzących z innych modułów umożliwiających modelowanie. Aby jak najlepiej odwzorować model naturalny, potrzeba ogromnej ilości narzędzi analitycznych. Pewne z nich są dostępne dzięki Voxel Analyst, inne są częścią pokrewnych aplikacji z rodziny MGE mogących eksportować wyniki do MGVA. Voxel Analyst umożliwia modelowanie parametrów fizycznych (gęstość, porowatość, temperatura), chemicznych (koncentracja pierwiastków), ale także takich jak błąd standardowy, prawdopodobieństwo itd. Funkcje obliczania powierzchni i objętości są integralną częścią pakietu. Istnieje możliwość wyselekcjonowania części modelu i przeprowadzenia obliczeń na wybranym fragmencie. Voxel Analyst posiada interfejs do aplikacji MGE Kriging Modeler, umożliwiającej wykorzystanie metody krigingu do uśredniania danych. Aby ułatwić użytkownikowi lepsze zrozumienie modelu przestrzennego, MGVA pozwala na kodowanie kolorami, cieniowanie, cięcie w dowolnym miejscu i pod dowolnym kątem, podział na warstwy, wyświetlanie kilku modeli jednocześnie itd. MGE Voxel Analyst może również wykorzystywać w czasie wizualizacji pliki graficzne MicroStation.

Opisane powyżej programy to narzędzia dla specjalistów. Są oni odpowiedzialni za gromadzenie danych, ich analizę, aktualizację, wizualizację, itd. Stanowiąjednak tylko wąskie grono profesjonalistów w porównaniu z tymi użytkownikami, którzy chcieliby przetworzone przez nich dane wykorzystywać.

\*

## Przeglądanie danych geograficznych

Dla ludzi chcących tylko przeglądać dane geograficzne Intergraph oferuje pakiet MGE VistaMap. Bardziej wymagających użytkowników zadowoli z pewnością całkiem nowy produkt firmy — GeoMedia. W swojej pierwszej wersji, która ukazałą się kilka tygodni temu, przeznaczony jest dla użytkowników zajmujących się analizowaniem różnych danych geograficznych. W czasach, gdy dostęp do danych geograficznych udostępnianych w Intra-Iub Internecie staje się coraz bardziej powszechny, aplikacja umożliwiająca przeglądanie i analizowanie danych pochodzących z różnych systemów GIS, jest niezbędnym narzędziem na biurku każdego profesjonalisty.

## MGE VistaMap

Aplikacja służąca do przeglądania danych geograficznych przygotowanych w środowisku MGE, bez możliwości ich edycji. Umożliwia użytkownikowi konstruowanie pytań do bazy danych, wyświetla odpowiedzi w grafice i automatycznie generuje raport. Umożliwia przeprowadzanie analiz liniowych. Forma graficzna wyświetlanych elementów definiowana jest przez użytkownika. Manipulacja grafiką odbywa się poprzez prostą w obsłudze legendę. VistaMap umożliwia wyświetlanie informacji wektorowej na tle dowolnego, binarnego lub tonalnego podkładu rastrowego. Może to być zeskanowana mapa, zdjęcie lotnicze, obraz satelitarny. Pozwala łączyć obiekty MGE z multimediami takimi jak: zeskanowane zdjęcia, video, dźwięk. Program umożliwia nanoszenie na wyświetlanej mapie nieniszczących komentarzy, dodawania nowych elementów graficznych *(redlining).* Jest w pełni zintegrowany z aplikacjami Microsoft Office, np. Word czy Excel. VistaMap to program tak prosty w użyciu, że aby go efektywnie używać, niekonieczne jest posiadanie wcześniejszego doświadczenia w systemach GIS.

#### GeoMedia

GeoMedia jako pierwsza aplikacja dostępna na rynku intergruje dane z różnych systemów GIS. Wydaje się, że minęły czasy kiedy grupy użytkowników pracujące w różnych środowiskach GIS nie mogły wymieniać się danymi. Dzięki wbudowanym serwerom danych, GeoMedia potrafią sięgnąć bezpośrednio do źródłowych danych takich systemów jak: MGE, FRAMME, Oracle SDO i ArcInfo. W przyszłości takich serwerów danych będzie znacznie więcej. GeoMedia jako pierwszy system potrafią analizować te dane jednocześnie, zapisując wyniki analiz w formacie Access lub OracIe SDO. Podczas sesji można otworzyć dowolną liczbapołączeń. Przygotowane w różnych układach współrzędnych dane przeliczane są w "locie" do jednego, wybranego przez użytkownika układu odwzorowania. Aplikacja umożliwia jednoczesne wyświetlanie obrazów wektorowo - rastrowych, kodowanie kolorami, nanoszenie szrafur, łączenie obiektów z plikami dźwiękowymi, tekstowymi lub video, integrację z innymi aplikacjami Windows. Zestaw narzędzi analitycznych zadowoli najbardziej wymagąjącego użytkownika. Program może być dostosowany do potrzeb użytkownika za pomocą standardowych narzędzi programistycznych Windows, takich jak VisualBasic czy Visual C++. Użytkownik może w dowolny sposób modyfikować funkcjonalność pakietu i jego interfejs. GeoMedia wydatnie zwiększają produktywność, ułatwiają podejmowanie decyzji i czynią dane GIS dostępnymi dla każdego, kto chociaż trochę zna środowisko Windows.

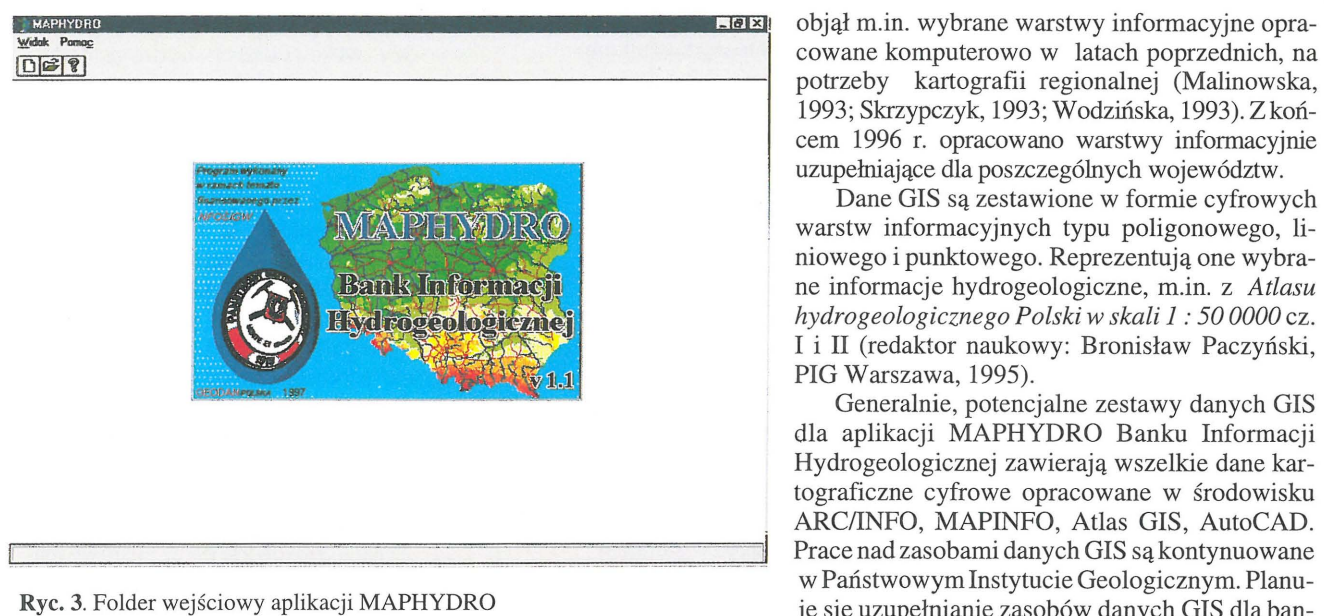

#### Zasoby danych Banku Informacji Hydrogeologicznej

## Dane podstawowe

Dane podstawowe BIH stanowią dane o wierceniach i źródłach zwykłych wód podziemnych gromadzone w Banku HYDRO. Dane źródłowe są przedstawione w formie plików dbf i są grupowane w obszarach ograniczonych stałymi koordynatami współrzędnych geograficznych. Poprzez wiele funkcji programów HYDROW i MAPHYDRO jest możliwe dokonywanie analiz statystycznych (np. w formie tabel i wykresów graficznych) wielu parametrów hydrogeologicznych zawartych w danych o wierceniach.

## Dane GIS

W 1996 r. przygotowano pierwszy zestaw danych hydrogeologicznych dla aplikacji MAPHYDRO. W zestawionych tematycznie danych cyfrowych dokonano uzupełnień strukturalnych i formatowych. Zestaw danych cyfrowych GIS

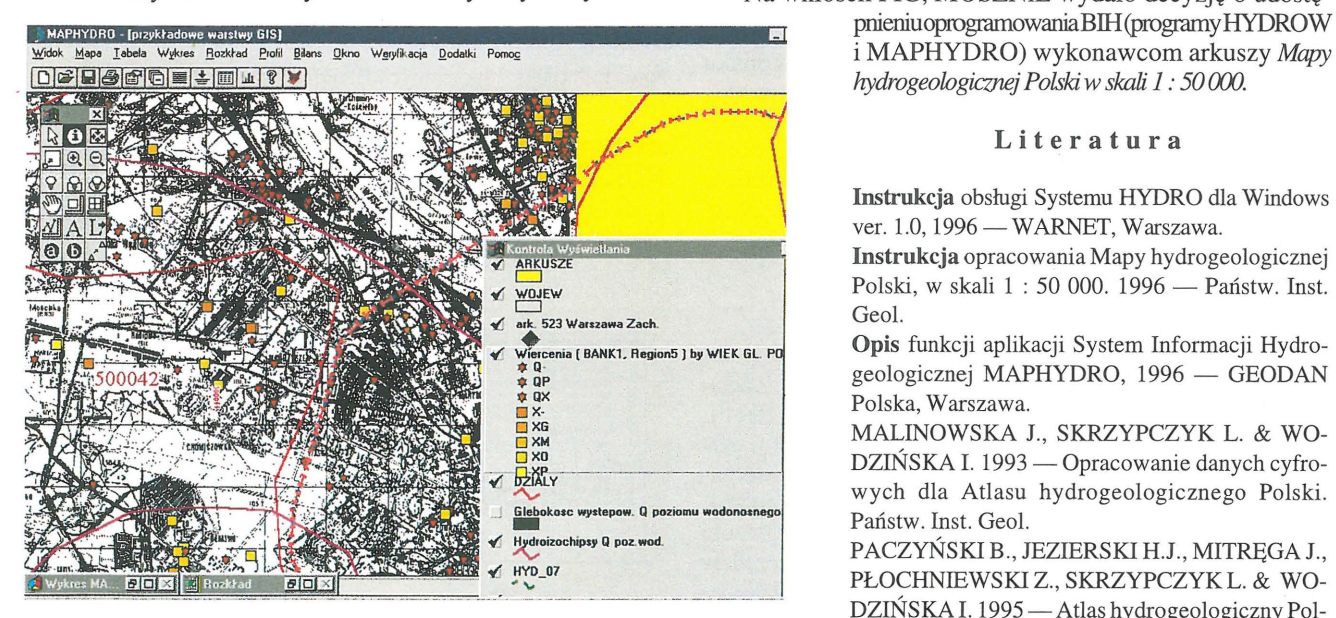

Ryc. 4. Przykładowy obraz mapy GIS w folderze głównym aplikacji MAPHYDRO

potrzeby kartografii regionalnej (Malinowska, 1993; Skrzypczyk, 1993; Wodzińska, 1993). Z końcem 1996 r. opracowano warstwy informacyjnie uzupełniające dla poszczególnych województw.

Dane GIS są zestawione w formie cyfrowych warstw informacyjnych typu poligonowego, liniowego i punktowego. Reprezentują one wybrane informacje hydrogeologiczne, m.in. z *Atlasu hydrogeologicznego Polski w skali* l : *500000* cz. I i II (redaktor naukowy: Bronisław Paczyński, PIG Warszawa, 1995).

Generalnie, potencjalne zestawy danych GIS dla aplikacji MAPHYDRO Banku Informacji Hydrogeologicznej zawierają wszelkie dane kartograficzne cyfrowe opracowane w środowisku ARC/INFO, MAPINFO, Atlas GIS, AutoCAD. Prace nad zasobami danych GIS są kontynuowane w Państwowym Instytucie Geologicznym. Planuje się uzupełnianie zasobów danych GIS dla banku poprzez sukcesywne' opracowywanie danych hydrogeologicznych kartograficznych wykony-

wanych w Zakładzie Hydrogeologii i Geologii Inżynierskiej PIG dla szeregu projektów badawczych.

Docelowo, przewiduje się opracowywać dla aplikacji MAPHYDRO dane cyfrowe z wykonanych już arkuszy *Mapy hydrogeologicznej Polski w skali 1:50000.* Informacje hydrogeologiczne z mapy oprócz danych Banku HY-DRo stanowić będą podstawowe dane dla aplikacji.

#### Podsumowanie

Do chwili obecnej, oprócz Państwowego Instytutu Geologicznego, użytkownikami Banku Informacji Hydrogeologicznej są przedstawiciele państwowej administracji geologicznej (zespoły geologów wojewódzkich). Ponadto, na podstawie decyzji MOŚZNiL wiele firm geologicznych oraz uczelni wyższych eksploatuje do celów badawczych i dydaktycznych podstawowe oprogramowanie BIH - program HYDROW wraz z bazą danych Banku HYDRO.

Na wniosek PIG, MOŚZNiL wydało decyzję o udostę i MAPHYDRO) wykonawcom arkuszy *Mapy hydrogeologicznej Polski w skali* l : 50 (X)().

#### Literatura

Instrukcja obsługi Systemu HYDRO dla Windows ver. 1.0, 1996 - WARNET, Warszawa.

Instrukcja opracowania Mapy hydrogeologicznej Polski, w skali 1 : 50 000. 1996 - Państw. Inst. Geol.

Opis funkcji aplikacji System Informacji Hydrogeologicznej MAPHYDRO, 1996 - GEODAN Polska, Warszawa.

MALINOWSKA J., SKRZYPCZYK L. & WO-DZIŃSKA I. 1993 — Opracowanie danych cyfrowych dla Atlasu hydrogeologicznego Polski. Państw. Inst. Geol.

PACZYŃSKI B., JEZIERSKI H.J., MITRĘGA J., PŁOCHNIEWSKI Z., SKRZYPCZYK L. & WO-DZIŃSKA I. 1995 — Atlas hydrogeologiczny Polski 1:50 0000, Cz. I i II. Państw. Inst. Geol.